## МИНИСТЕРСТВО НАУКИ И ВЫСШЕГО ОБРАЗОВАНИЯ РОССИЙСКОЙ ФЕДЕРАЦИИ Федеральное государственное автономное образовательное учреждение высшего образования «НАЦИОНАЛЬНЫЙ ИССЛЕДОВАТЕЛЬСКИЙ ТОМСКИЙ ПОЛИТЕХНИЧЕСКИЙ УНИВЕРСИТЕТ»

**УТВЕРЖДАЮ** Директор Инженерной школы новых производственных технологий А.Н. Яковлев  $\kappa$ 30» 2020 г.  $O<sub>6</sub>$ 

## РАБОЧАЯ ПРОГРАММА УЧЕБНОЙ ПРАКТИКИ

## **ПРИЕМ 2018 г.** ФОРМА ОБУЧЕНИЯ ОЧНАЯ

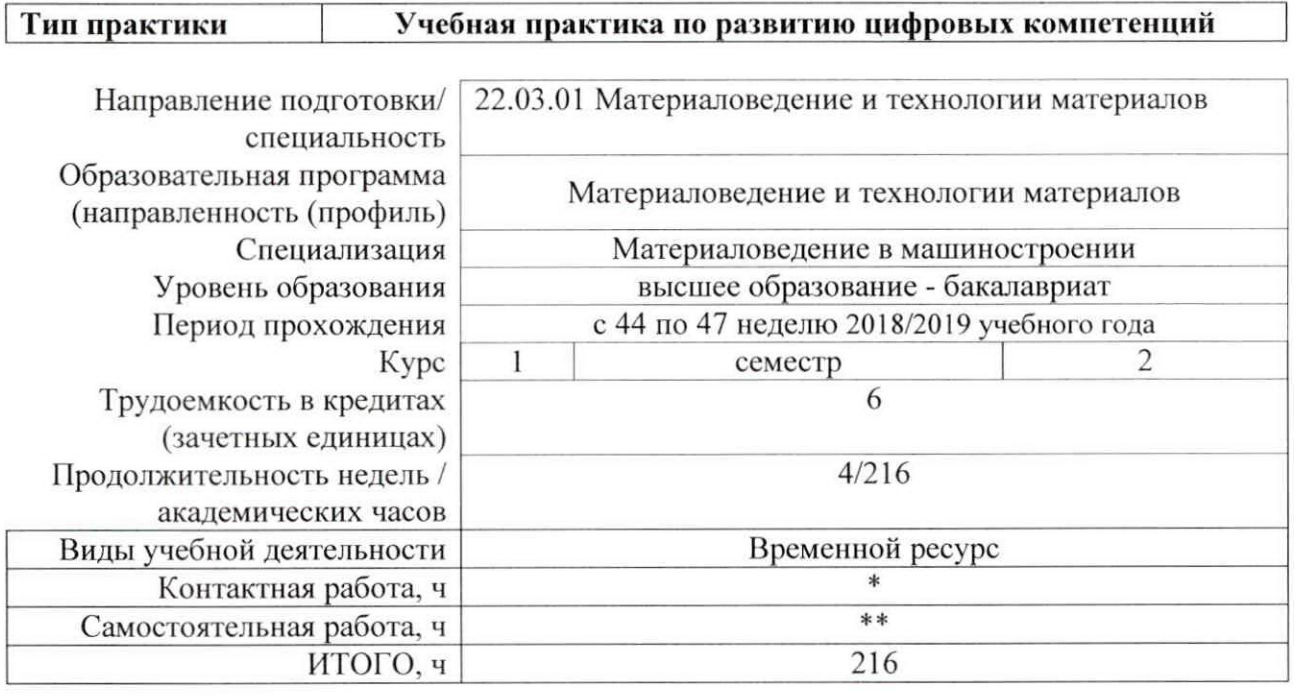

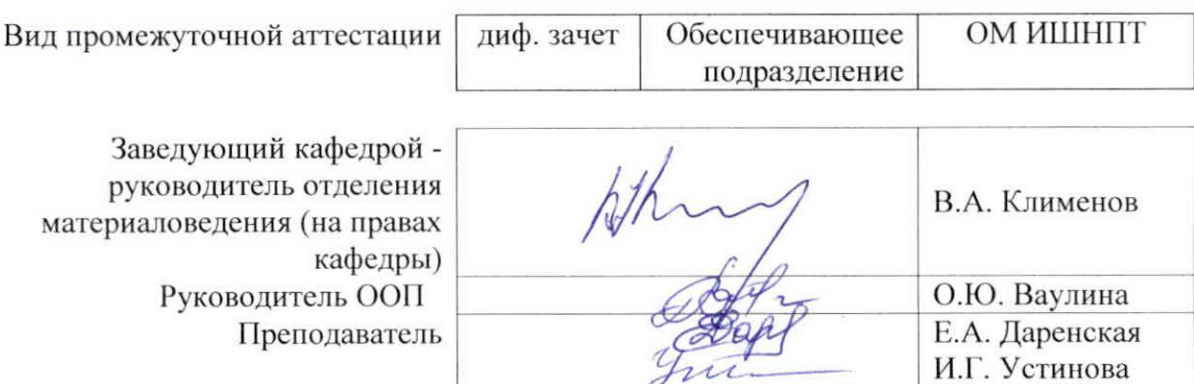

#### 2020 г.

\* - в соответствии с нормами времени, установленными Положением о расчете штатного расписания профессорскопреподавательского состава и иного персонала, привлекаемого к педагогической деятельности в учебных структурных подразделениях, формировании объема учебной нагрузки и иных видов работ преподавателей;

\*\* - не более 54 часов в неделю (с учетом контактной работы).

# 1. Цели практики

Целями практики является формирование у обучающихся определенного ООП (п. 5. Общей характеристики ООП) состава компетенций для подготовки к профессиональной деятельности.

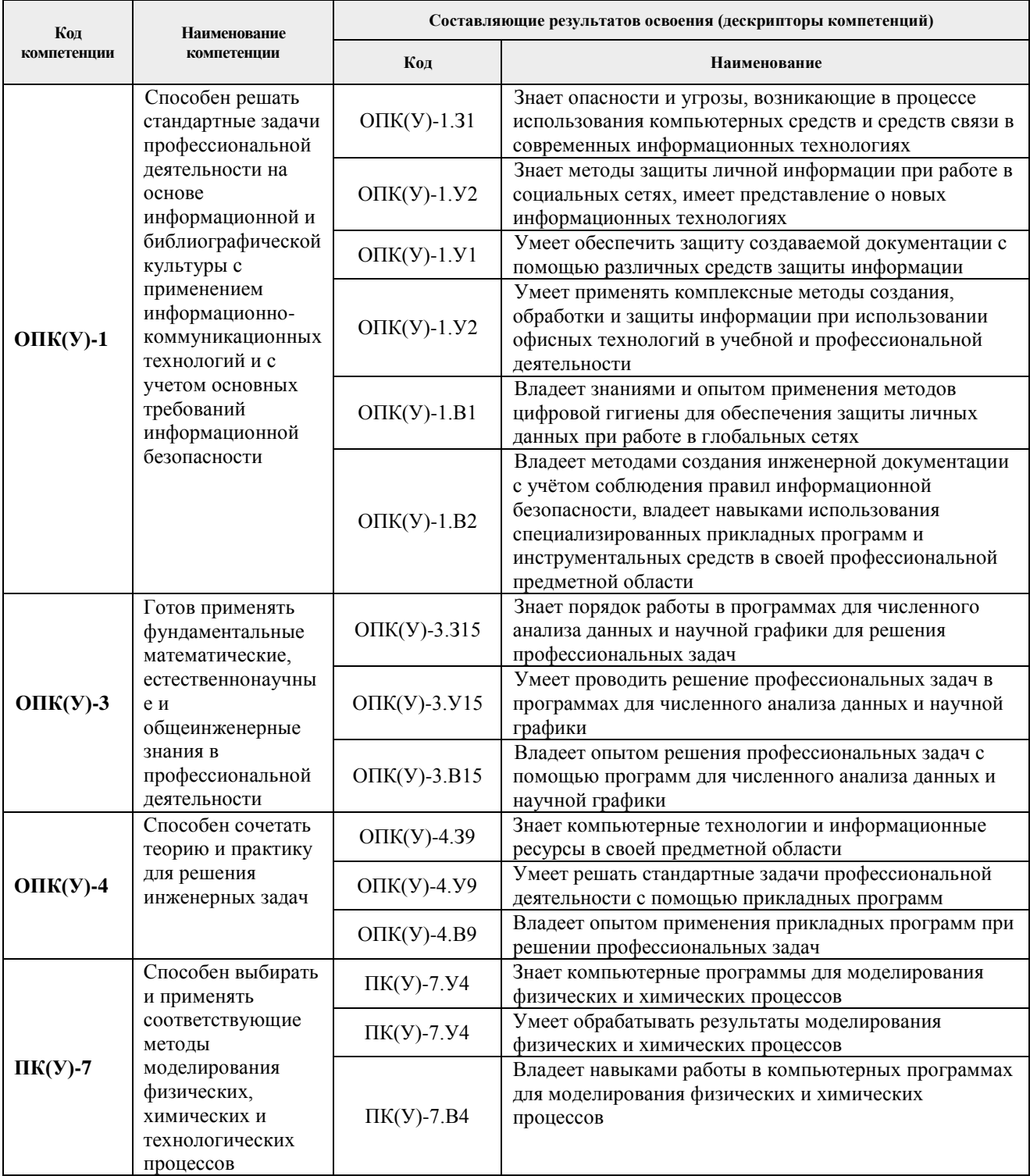

# 2. Место практики в структуре ООП

Практика относится к вариативной части Блока 2 учебного плана образовательной программы.

#### **3. Вид практики, способ, форма и место ее проведения**

**Вид практики:** учебная.

#### **Тип практики:**

− учебная практика по развитию цифровых компетенций.

#### **Формы проведения:**

Дискретно (по виду практики) – путем выделения в календарном учебном графике непрерывного периода учебного времени для проведения практики.

#### **Способ проведения практики:**

− стационарная.

#### **Места проведения практики:**

- − профильные организации;
- − структурные подразделения университета.

Лицам с ограниченными возможностями здоровья и инвалидам предоставляются места практик с учетом их состояния здоровья и требований по доступности (в соответствии с рекомендациями ИПРА, относительно рекомендованных условий труда).

#### **4. Перечень планируемых результатов обучения при прохождении практики, соотнесенных с планируемыми результатами освоения ООП**

После прохождении практики будут сформированы результаты обучения:

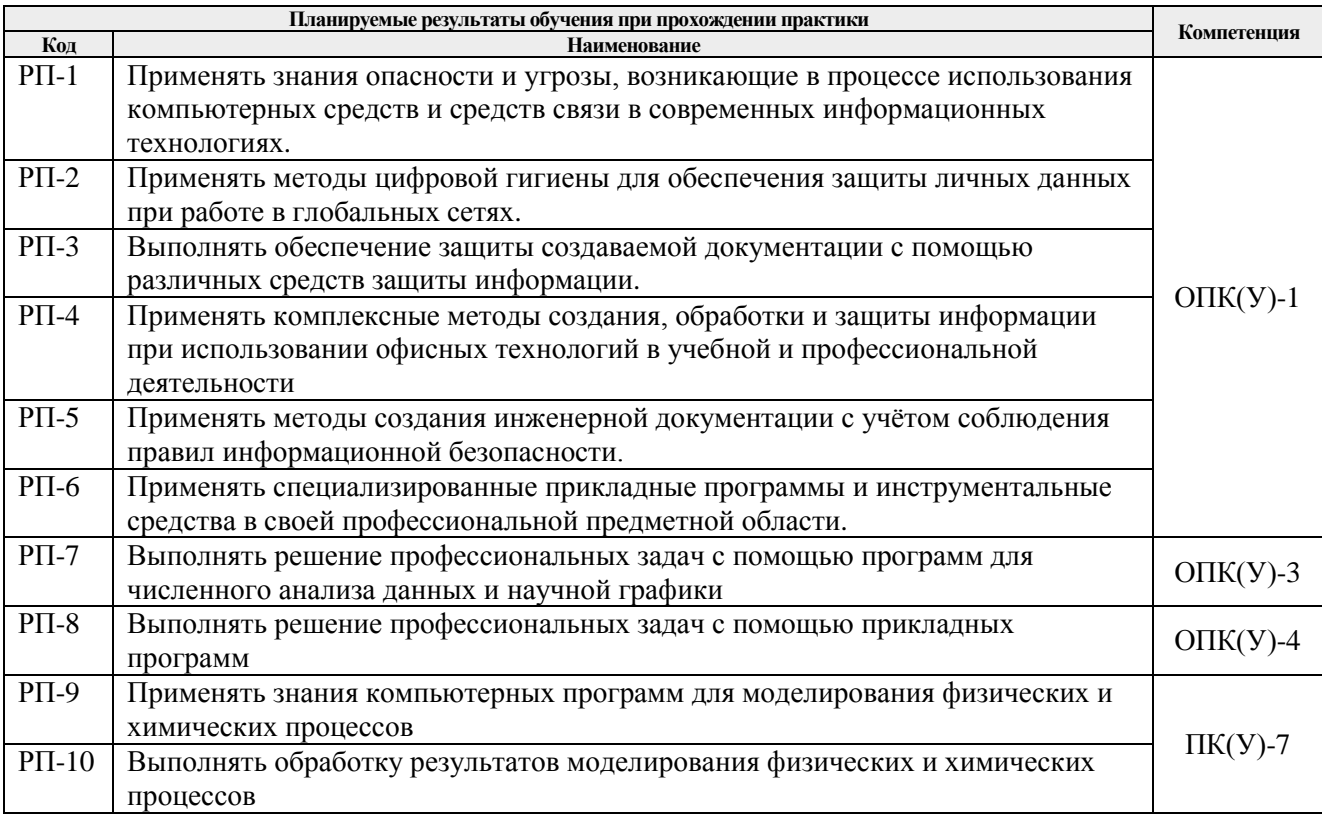

## **5. Структура и содержание практики**

Содержание этапов практики:

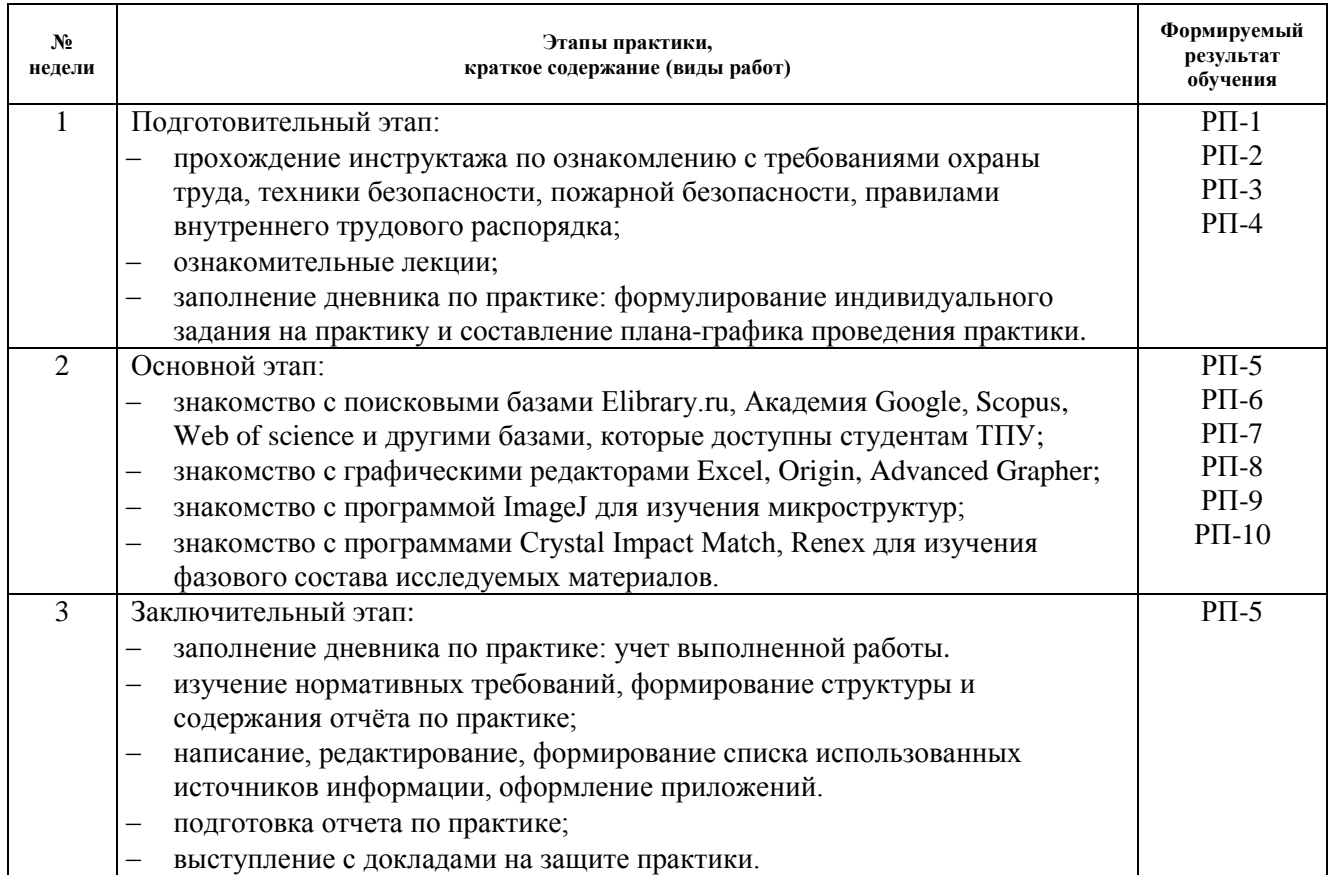

## **6. Формы отчетности по практике**

По окончании практики, обучающиеся предоставляют пакет документов, который включает в себя:

- − дневник обучающегося по практике;
- − отчет о практике.

## **7. Промежуточная аттестация**

Промежуточная аттестация по практике в форме дифференцированного зачета проводится в виде защиты отчета по практике.

Фонд оценочных средств для проведения промежуточной аттестации по практике является неотъемлемой частью настоящей программы практики и представлен отдельным документом в приложении.

## **8. Учебно-методическое и информационное обеспечение практики**

## **8.1. Учебно-методическое обеспечение**: **Основная литература**

- 1. Нестеров С.А. Основы информационной безопасности: учебное пособие / С.А. Нестеров. — 5-е изд., стер. — Санкт-Петербург: Лань, 2019. — 324 с. — Текст: электронный // Лань: электронно-библиотечная система. — URL: https://e.lanbook.com/book/114688 — Режим доступа: для авториз. пользователей.
- 2. Лопатин В.М. Информатика для инженеров: учебное пособие / В.М. Лопатин. Санкт-Петербург: Лань, 2019. — 172 с. — Текст: электронный // Лань: электроннобиблиотечная система. — URL: https://e.lanbook.com/book/115517 — Режим доступа: для авториз. пользователей.
- 3. Информационные технологии. Базовый курс: учебник / А.В. Костюк, С.А. Бобонец, А.В. Флегонтов, А.К. Черных. — 2-е изд., стер. — Санкт-Петербург: Лань, 2019. — 604 с. — Текст: электронный // Лань: электронно-библиотечная система. — URL: https://e.lanbook.com/book/114686 — Режим доступа: для авториз. пользователей.
- 4. Бильфельд Н.В. Методы MS Excel для решения инженерных задач: учебное пособие / Н.В. Бильфельд, М.Н. Фелькер. — Санкт-Петербург: Лань, 2020. — 164 с. — Текст: электронный // Лань: электронно-библиотечная система. — URL: https://e.lanbook.com/book/136174 — Режим доступа: для авториз. пользователей.

# **Дополнительная литература**

- 1. Наварро Э. XHTML в примерах: учебное пособие / Э. Наварро. Москва: ДМК Пресс, 2009. — 336 с. — Текст: электронный // Лань: электронно-библиотечная система. — URL: https://e.lanbook.com/book/1073 — Режим доступа: для авториз. пользователей.
- 2. Аббасов И.Б. Основы графического дизайна на компьютере в Photoshop CS3: учебное пособие / И. Б. Аббасов. — Москва: ДМК Пресс, 2009. — 224 с. — Текст: электронный // Лань: электронно-библиотечная система. — URL: https://e.lanbook.com/book/1154 — Режим доступа: для авториз. пользователей.
- 3. Кудрявцев Е.М. Справочник по Mathcad 11: справочник / Е. М. Кудрявцев. Москва: ДМК Пресс, 2009. — 181 с. — Текст: электронный // Лань: электронно-библиотечная система. — URL: https://e.lanbook.com/book/1173 — Режим доступа: для авториз. пользователей.

## **8.2. Информационное и программное обеспечение**

Internet-ресурсы (в т.ч. в среде LMS MOODLE и др. образовательные и библиотечные ресурсы):

Профессиональные базы данных и информационно-справочные системы доступны по ссылке: https://www.lib.tpu.ru/html/irs-and-pdb.

- 1. Научно-электронная библиотека eLIBRARY.RU https://elibrary.ru/defaultx.asp
- 2. Электронно-библиотечная система «Лань» https://e.lanbook.com/
- 3. Электронно-библиотечная система «Юрайт» https://urait.ru/
- 4. Электронно-библиотечная система «ZNANIUM.COM» https://new.znanium.com/
- 5. Коллекция электронных книг и журналов издательства Elsevier https://www.sciencedirect.com
- 6. База данных журналов, книг, книжных серий, протоколов, электронных справочников SpringerLink - https://link.springer.com
- 7. Коллекция книг и журналов Google books https://books.google.com
- 8. Единая государственная информационная система учета (ЕГИСУ) НИОКТР http://rosrid.ru
- 9. Видео-ресурсы:
	- Кивганов Д. Инструменты ученого: ORCID, Scopus, Google-академия https://www.youtube.com/watch?v=qcehVtESRUY
	- Семинар «Использование реферативной базы данных Scopus в научной работе» https://www.youtube.com/watch?v=laE-16C3RN8
	- Константинов Д. Поиск научной информации https://www.youtube.com/watch?v=ycm-lIbZwV4

## Лицензионное программное обеспечение (в соответствии с **Перечнем лицензионного программного обеспечения ТПУ)**:

- 1. ownCloud Desktop Client;
- 2. 7-Zip;
- 3. Adobe Acrobat Reader DC;
- 4. Adobe Flash Player;
- 5. AkelPad;
- 6. Ansys 2020;
- 7. Ascon KOMPAS-3D 18 Education Concurrent MCAD ECAD;
- 8. Cisco Webex Meetings;
- 9. Dassault Systemes SOLIDWORKS 2020 Education;
- 10. Document Foundation LibreOffice;
- 11. Google Chrome;
- 12. Microsoft Office 2007 Standard Russian Academic;
- 13. Mozilla Firefox ESR;
- 14. Oracle VirtualBox;
- 15. Tracker Software PDF-XChange Viewer;
- 16. WinDjView;
- 17. Zoom Zoom

## **9. Описание материально-технической базы, необходимой для проведения практики**

При проведении практики на базе ТПУ используется следующее оборудование:

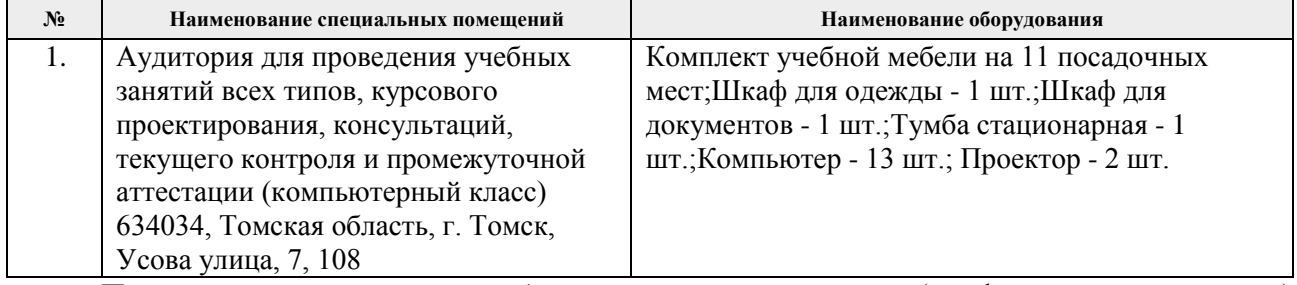

При проведении практики на базе предприятий-партнеров (профильных организаций) используемое материально-техническое обеспечение должно обеспечивать формирование необходимых результатов обучения по программе.

Перечень предприятий-партнеров (профильных организаций) для проведения практики:

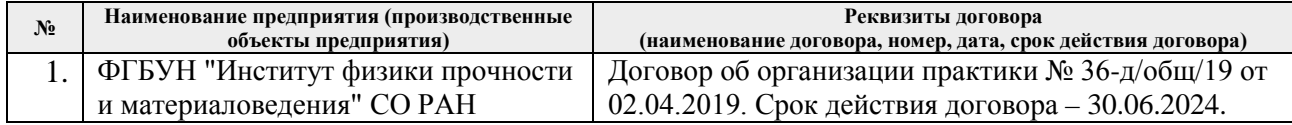

Рабочая программа составлена на основе Общей характеристики образовательной программы по направлению 22.03.01 Материаловедение и технологии материалов, специализация «Материаловедение в машиностроении» (приема 2018 г., очная форма обучения).

Разработчик:

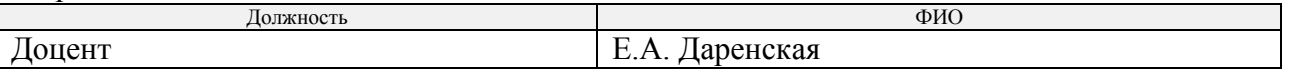

Программа одобрена на заседании выпускающего Отделения материаловедения Инженерной школы новых производственных технологий (протокол от «30» августа 2018г.  $N_2$  7).

Заведующий кафедрой - руководитель отделения материаловедения (на правах кафедры),

заведующий кафедраловедения (на правах кафедры),  $\mathcal{M}_{\text{max}}$  / В.А. Клименов /

# **Лист изменений рабочей программы практики:**

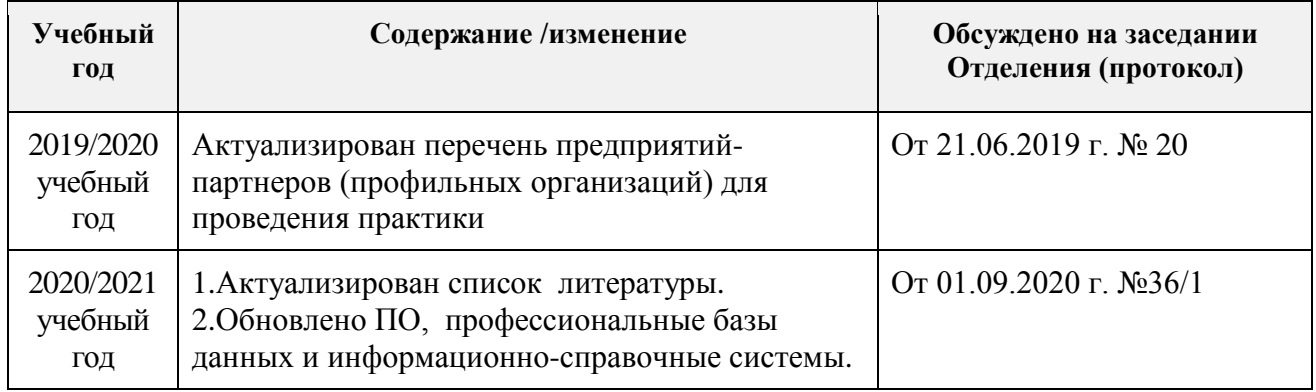